# Introduction to Structural Equation Modeling Using IBM SPSS Statistics and EQS

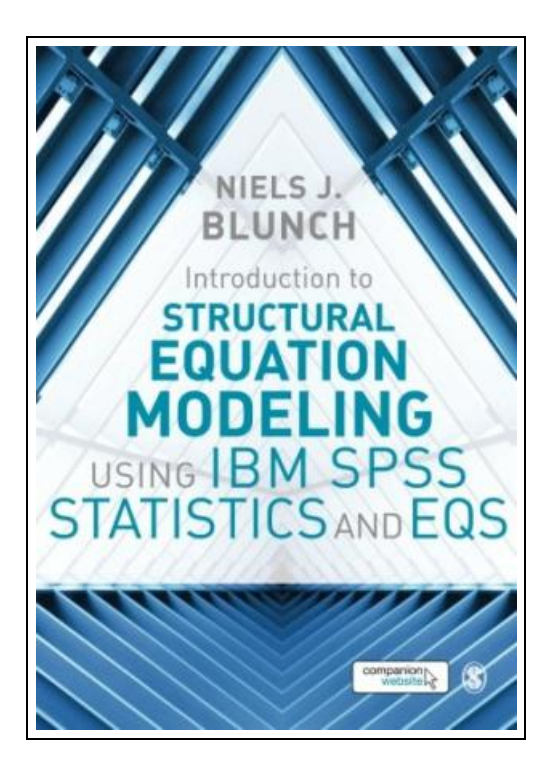

Filesize: 9.12 MB

### Reviews

It in one of the most popular publication. It is actually writter in easy words instead of confusing. You will like how the author create this book.

## (Art Gislason)

### INTRODUCTION TO STRUCTURAL EQUATION MODELING USING IBM SPSS STATISTICS AND EQS

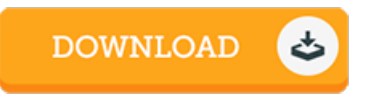

To get Introduction to Structural Equation Modeling Using IBM SPSS Statistics and EQS PDF, please follow the button listed below and download the file or have access to additional information that are related to INTRODUCTION TO STRUCTURAL EQUATION MODELING USING IBM SPSS STATISTICS AND EQS book.

SAGE Publications Ltd, 2015. Paperback. Condition: New. Brand New Text!!! Never Been Used!!! This text is totally clean with no writing at all!!!.

⊕ Read [Introduction](http://www.bookdirs.com/introduction-to-structural-equation-modeling-usi.html) to Structural Equation Modeling Using IBM SPSS Statistics and EQS Online  $\blacksquare$ Download PDF [Introduction](http://www.bookdirs.com/introduction-to-structural-equation-modeling-usi.html) to Structural Equation Modeling Using IBM SPSS Statistics and EQS

### Other Kindle Books

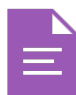

[PDF] Freesourcing: How to Start a Business with No Money Access the link underto get "Freesourcing: How to Start a Business with No Money" file. [Download](http://www.bookdirs.com/freesourcing-how-to-start-a-business-with-no-mon.html) PDF »

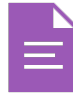

[PDF] Are You Kidding Me?: The Story of Rocco Mediate's Extraordinary Battle with Tiger Woods at the US Open Access the link under to get "Are You Kidding Me?: The Story of Rocco Mediate's Extraordinary Battle with Tiger Woods at the US Open" file. [Download](http://www.bookdirs.com/are-you-kidding-me-the-story-of-rocco-mediate-x2.html) PDF »

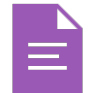

[PDF] Toddler child is not difficult with - nurses mom new parenting experience(Chinese Edition) Access the link underto get "Toddler child is not difficult with - nurses mom new parenting experience(Chinese Edition)" file. [Download](http://www.bookdirs.com/toddler-child-is-not-difficult-with-nurses-mom-n.html) PDF »

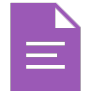

[PDF] No Room at the Inn: The Nativity Story (Penguin Young Readers, Level 3) [Pape. Access the link underto get "No Room atthe Inn: The Nativity Story (Penguin Young Readers, Level 3) [Pape." file. [Download](http://www.bookdirs.com/no-room-at-the-inn-the-nativity-story-penguin-yo.html) PDF »

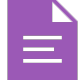

[PDF] My Lif e Is A Joke And The Joke Is On Me Have a laugh at my lif e and f eel better about yours. Access the link underto get "My Life Is A Joke And The Joke Is On Me Have a laugh at my life and feel better about yours." file. [Download](http://www.bookdirs.com/my-life-is-a-joke-and-the-joke-is-on-me-have-a-l.html) PDF »

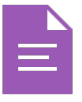

[PDF] Index to the Classified Subject Catalogue of the Buffalo Library; The Whole System Being Adopted from the Classification and Subject Index of Mr. Melvil Dewey, with Some Modifications. Access the link under to get "Index to the Classified Subject Catalogue of the Buffalo Library; The Whole System Being Adopted from the Classification and Subject Index of Mr. Melvil Dewey, with Some Modifications ." file.

[Download](http://www.bookdirs.com/index-to-the-classified-subject-catalogue-of-the.html) PDF »